Arduino

13 ISBN 9787030384857

出版时间:2014-1-1

[ ] Maik Schmidt

页数:274

译者:唐乐,李洪刚

版权说明:本站所提供下载的PDF图书仅提供预览和简介以及在线试读,请支持正版图书。

www.tushu111.com

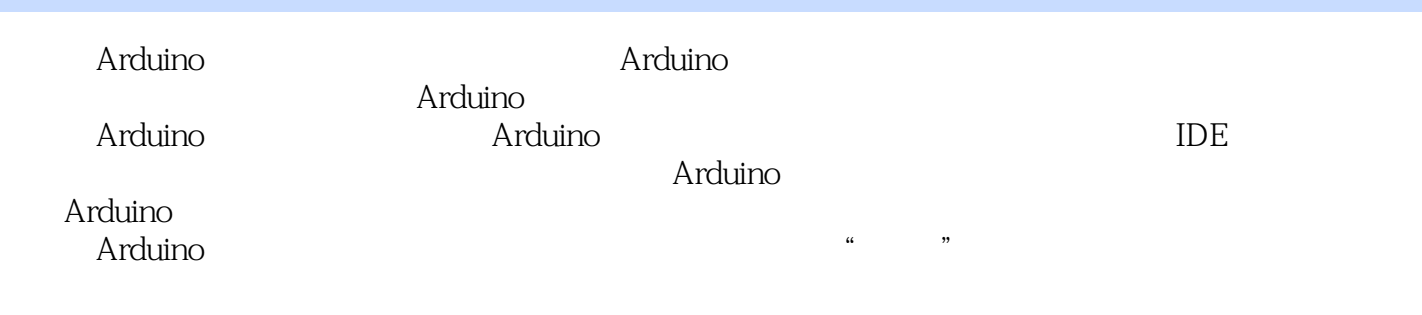

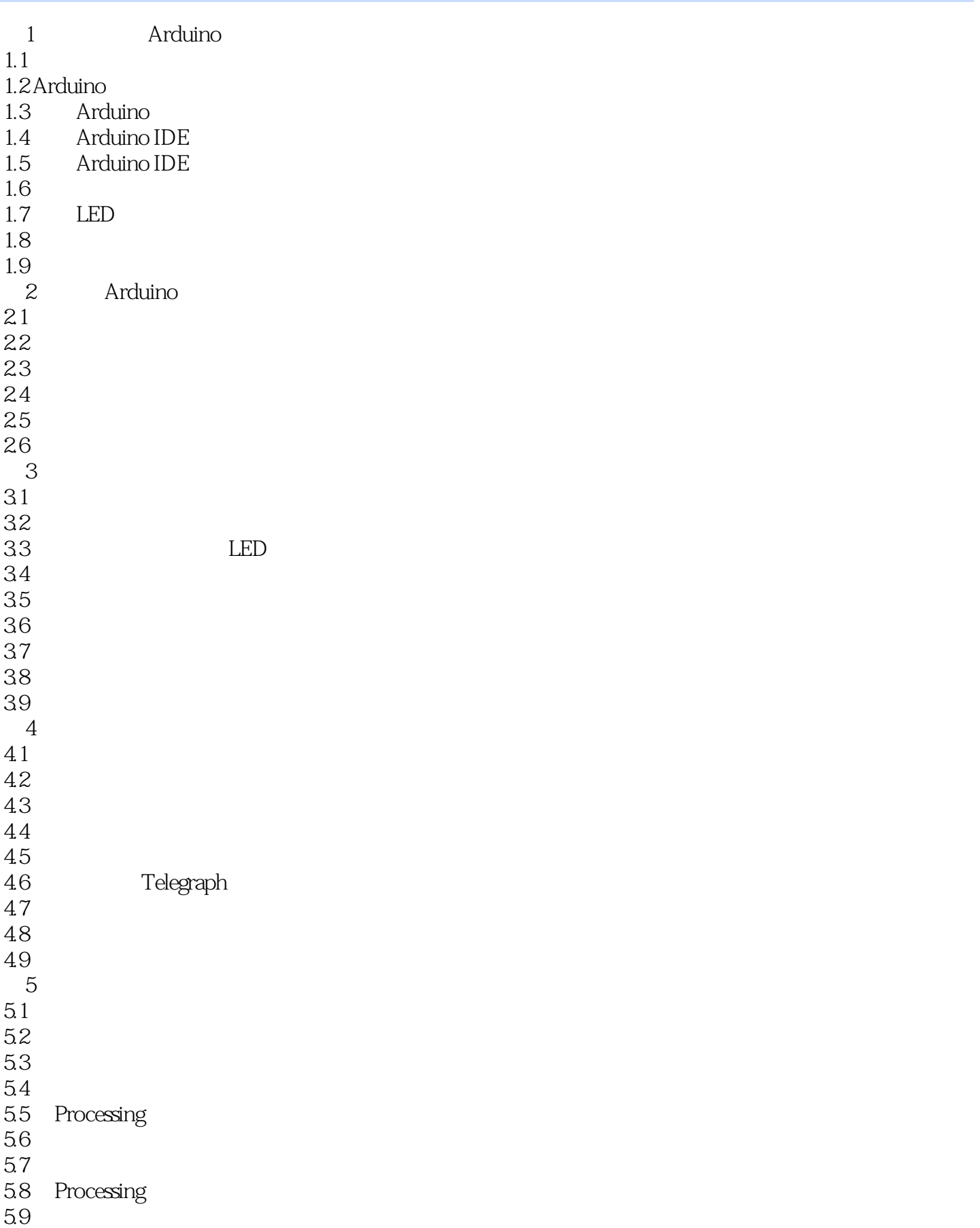

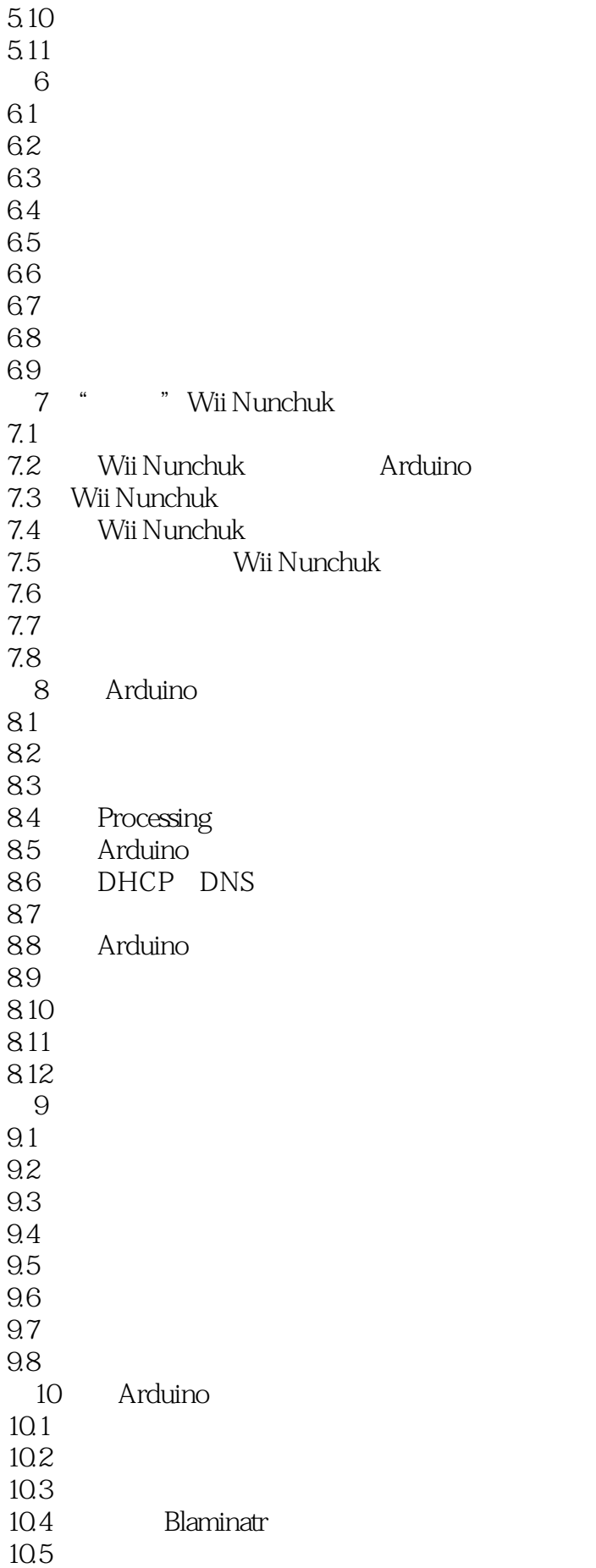

10.6  $\overline{1}$  $1.1$  $1.2$ 2 Arduino 2.1 Arduino  $22$ 附录3 串口编程进阶  $31$ 3.2

本站所提供下载的PDF图书仅提供预览和简介,请支持正版图书。

:www.tushu111.com